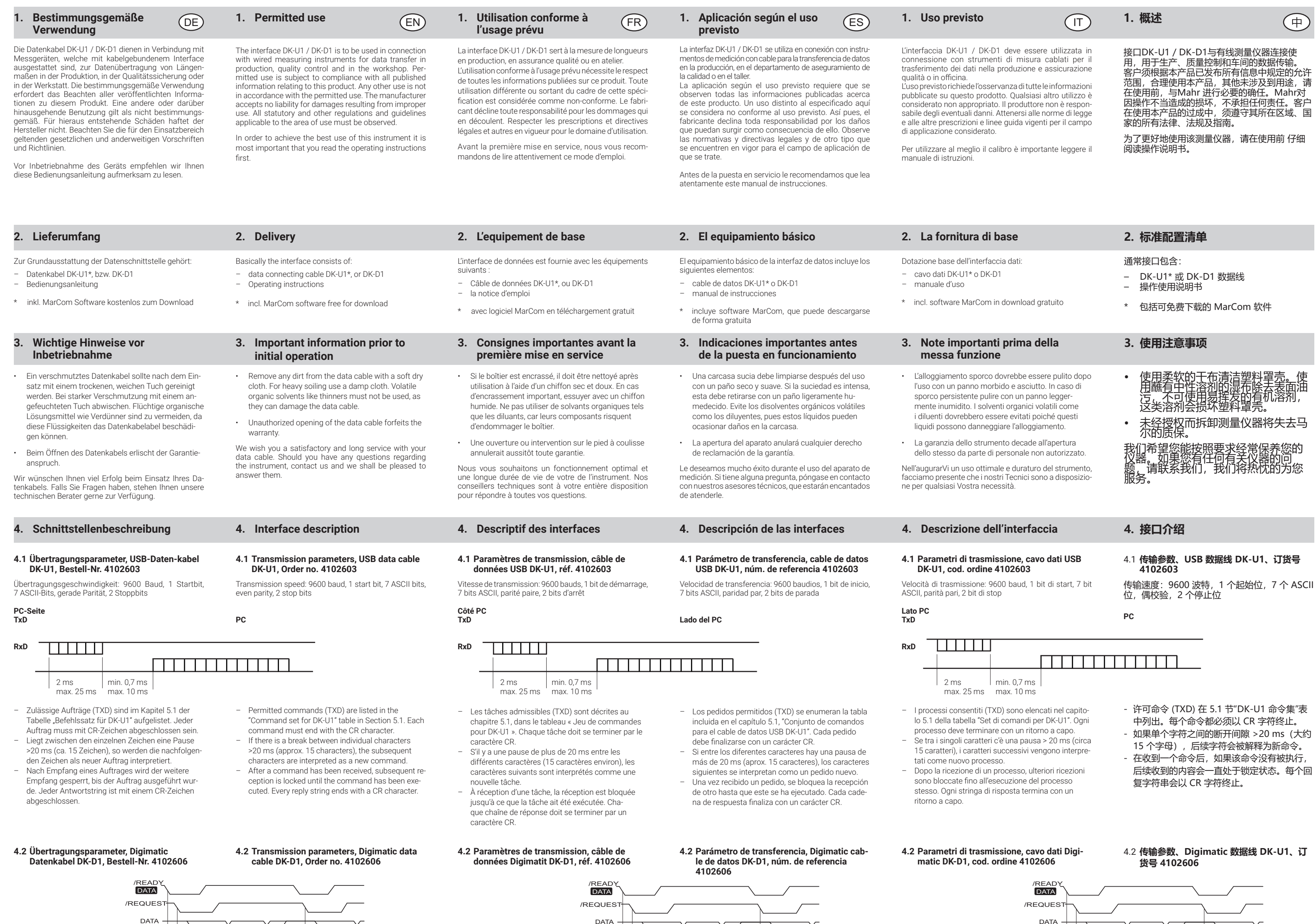

Ordre de trans

CLOO

 $T5$   $T1$ 

1 T2 T3 T4

T7 T<sub>6</sub>

sequenza di trasmissione<br>传输序列 Sequenza di trasmi

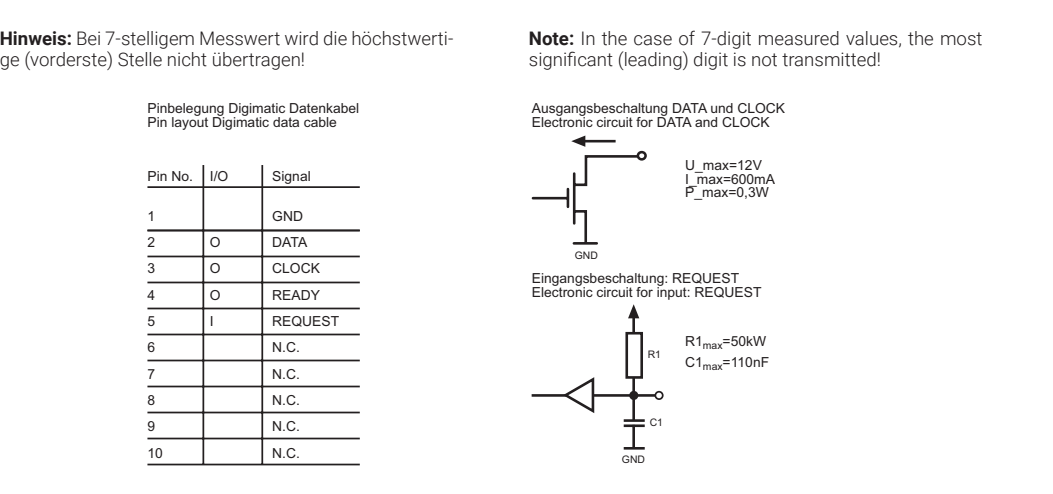

- -  序列 数据

 $\mathbb{L}$ 

signes Uni<br>符号 単位

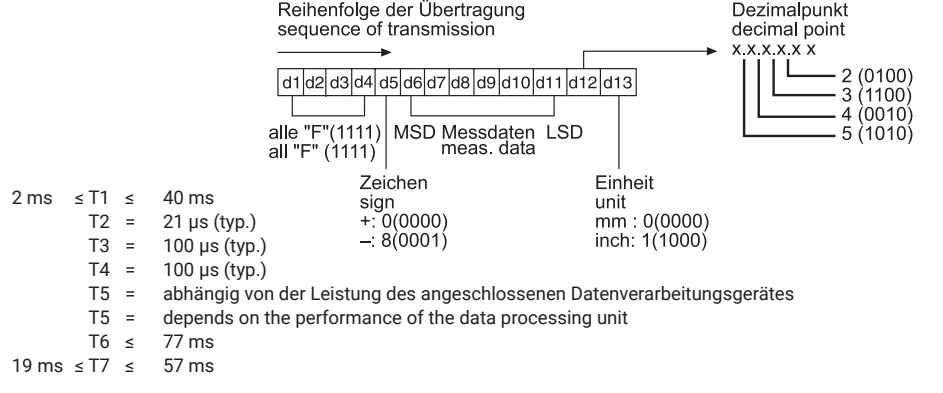

CLOCK

(la delantera) no se transfiere.

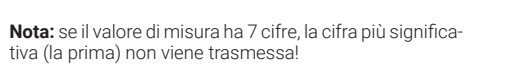

## **注意:** 在测量值为 7 位数的情况下,最高有效( 前导) 数位无法传输!

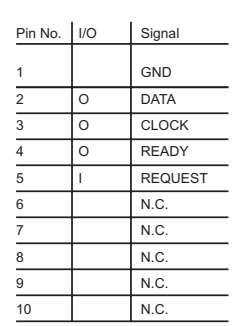

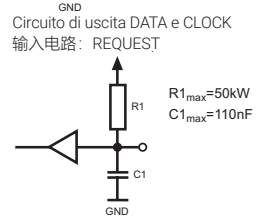

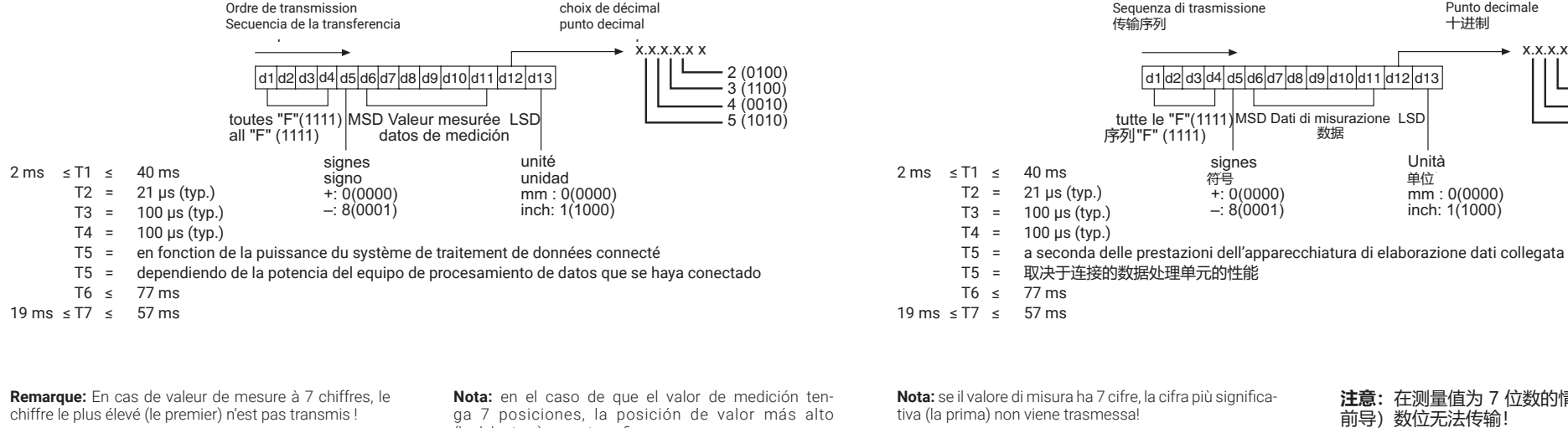

Configurazione dei pin cavo dati Digimatic Digimatic 数据线的引脚分配

CLOC

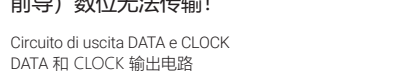

U\_max=12V<br>I\_max=600mA<br>P\_max=0,3W следко di uscita DATA e CEOCK<br>输入电路:REQUEST — <sub>GND</sub><br>Circuito di uscita DATA e CLOCK<br>输入电路:REQUEST

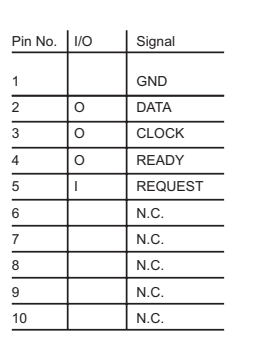

 Asignación de pines del cable de datos Digimatic Affectation des broches du câble de données Digimatic

 Conexión de salida DATA y CLOCK Câblage en sortie DATA et CLOCK

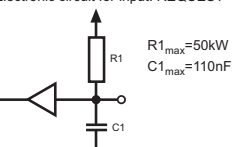

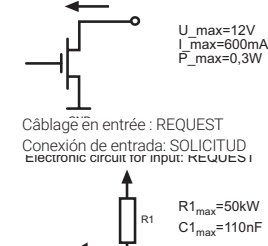

GND

Punto decimale 十进制

Unità<br>单位<br>mm : 0(0000)<br>inch: 1(1000)

ul<br>.

 $\epsilon$  $X.X.X.X.X X$ 

2 (0100)<br>3 (1100)<br>4 (0010)<br>5 (1010)

 $d1|d2|d3|d4|d5|d6|d7|d8|d9|d10|d11|d12|d13$ 

 $T1$   $T2$   $T3$   $T4$ 

T7 T<sub>6</sub>

+: 0(0000)<br>-: 8(0001)

Schnittstellenbeschreibung für Datenkabel Description of the interfaces for data cables Description des interfaces pour le câble de données Descripción de la interfaz del cable de datos Descrizione dell'interfaccia del cavo dati 数据线接口说明

## **MarConnect** DK-U1 / DK-D1

11/23

**Bedienungsanleitung Operating Instructions Instructions de Service Manual de instrucciones Manuale di Istruzioni**

**操作使用说明书**

Änderungen an unseren Erzeugnissen, besonders aufgrund technischer Verbesserungen und Weiterentwick-

 $CSE$ 

lungen, müssen wir uns vorbehalten. Alle Abbildungen und Zahlenangaben usw. sind daher ohne Gewähr.

We reserve the right to make changes to our products, especially due to technical improvements and further developments. All illustrations and technical data are therefore without guarantee.

Nous nous réservons le droit de modifier l'exécution de tous nos appareils, en fonction des évolutions techniques. Les caractéristiques techniques et illustrations ne sont données qu'à titre indicatif.

Queda reservado el derecho de modificaciones en nuestros productos en aras de una mejora técnica o una evolución. Se declina toda responsabilidad por las imágenes y los datos numéricos.

Ci riserviamo il diritto di modificare i ns. prodotti in funzione delle evoluzioni tecniche. Le caratteristiche tecniche e le illustrazioni sono solo a titolo indicativo.

## 我们保留对产品进行改进的权力,特别是对于 技术方面的改进,对所有的图例和技术数据, 我们保留最终解释权。

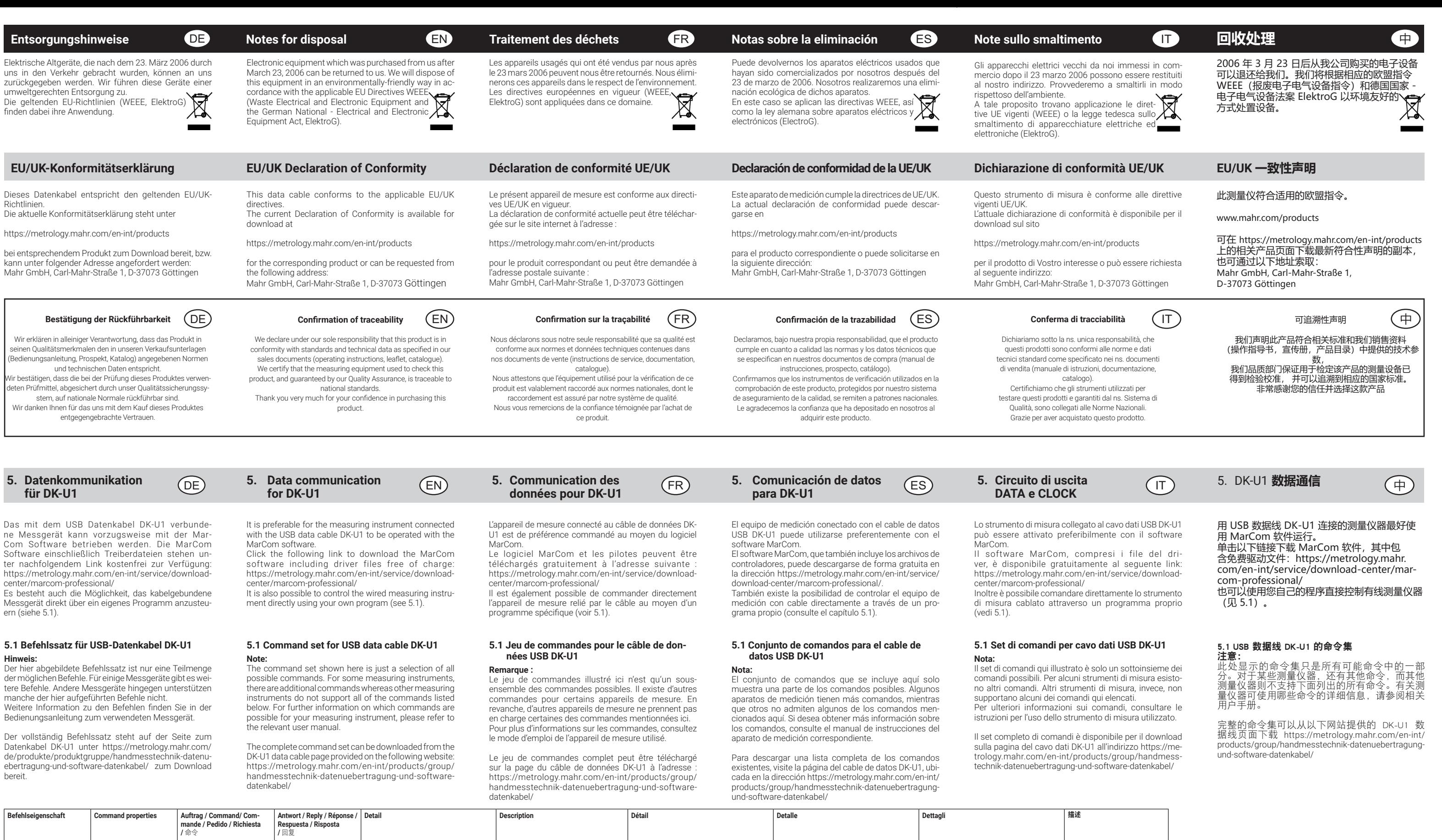

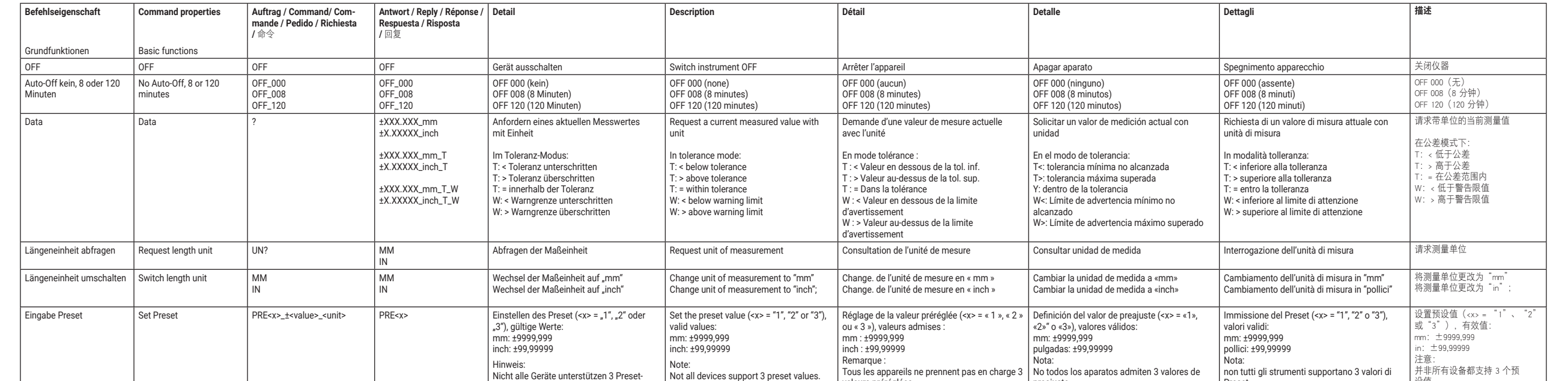

werte.

valeurs préréglées.

preajuste.

Preset

设值。

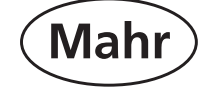

3723295 **Mahr** GmbH Carl-Mahr-Straße 1 37073 Göttingen Tel.: +49 551 7073 0 info@mahr.com, www.mahr.com

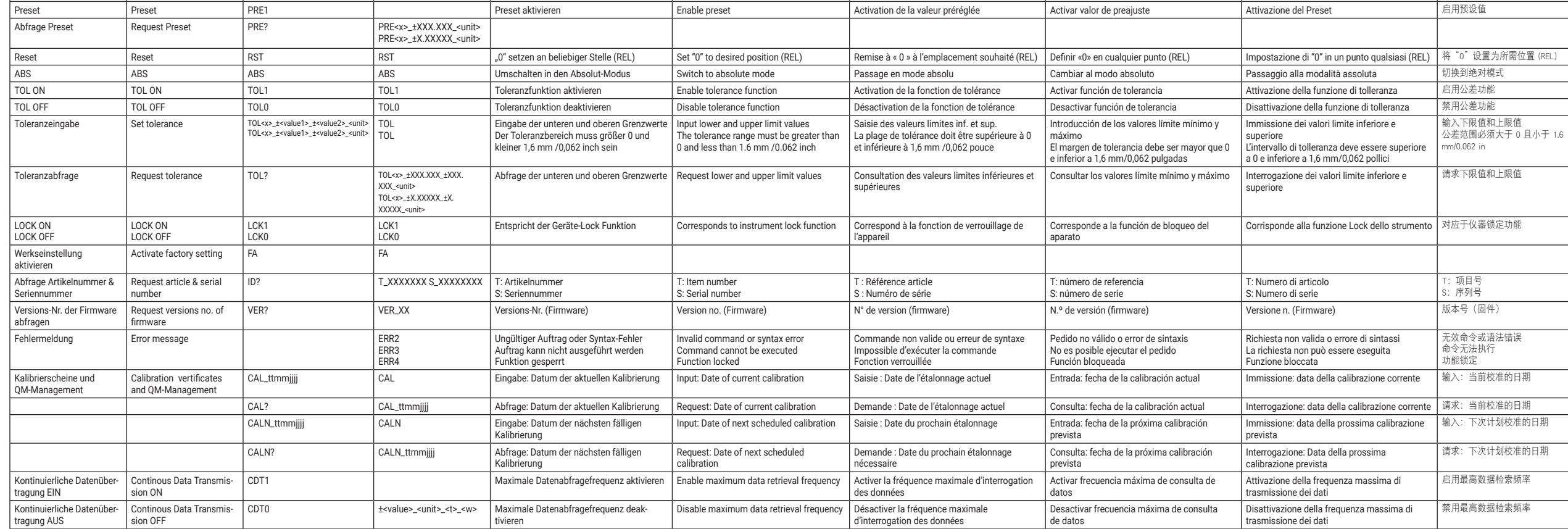